**)4 – 1( مقدمة:**

في هذا الفصل سوف نقوم بشرح االكواد البرمجية والتقنيات التي من خاللها تم عمل النظام

**)4 – 2( التقنيات المستخدمة في النظام** 

التقنيات المستخدمة في هذا المشروع هي :

- تقنية البرمجة المرئية net.VB نستخدمها في تحرير االكواد البرمجية لعمل جميع األوامر الالزمة لعمل النظام.
- قواعد البيانات server SQL سنقوم بإنشاء قاعدة بيانات تحتوى على كل الجداول األساسية التي تتضمن كل البيانات الخاصة بالنظام.

**)4 – 3( التصميم البرمجي** 

لقد تم إنشاء واجهات هذا المشروع بطريقة يدوية ) WIZARDS )و بهذه الطريقة قمنا بسحب الأدوات الموجودة في صندوق الأدوات التابع ل vb.net وقمنا بإنشاء شكل الواجهات ومن هذه الأدوات:

- BUTTON وهي أداه تستخدم لتنفيذ أمر عند النقر عليها كأمر الحذف والتعديل.
	- Text وهي أداه إلدخال البيانات.
	- COMBOBOX عبارة عن قائمة منسدلة تحتوى على عدة اختيارات.
		- CHECKBOX أداه تستخدم الختيار احد الخيارين.
		- ToolStripMenuItem أداة تستخدم لتصميم القوائم.

**)4 – 4( المكتبات المستخدمة في بيئة ال NET.VB**

Imports ATSMS Imports ATSMS.SMS Imports ATSMS.Common

```
الفصل الرابع:التنفيذ
```
**)4 – 5( االكواد البرمجية:**

## **)4 – 5– 1( االكواد البرمجية الخاصة بال SMS**

**كود االستعالم عن رصيد العميل balance**

Module SMS\_BLANCE Public Sub balance Sub() Dim acontno As String Dim acontlength, s As Integer Dim flag As Boolean = False Dim amont As Double If Check\_Counter >= SmS\_Text.Length Then Send\_SMS = " The Syntex Error" & vbCrLf & "balance.Acount Number" Exit Sub End If While (Check Counter <> SmS Text.GetUpperBound(0)) Check Counter  $+= 1$ Check Word += SmS Text(Check Counter) acontlength += 1 End While acontno = Check\_Word.ToLower Check Word =  $""$  If acontlength = 11 Then get\_acont\_and\_check(acontno, flag) If flag = True And acontno = user\_acont Then  $flag = False$ get acont balance(acontno, amont) find acont curr2(acontno, s) Class1.cmd.CommandText = "select curr\_name from currencies where curr  $no=" & s s w$ Send SMS = "Your Balance In Currency " & Class1.cmd.ExecuteScalar & " =" & amont Else acontno " & رقم بحساب لألستعالم الصالحية لديك ليس عذرا " = SMS\_Send End If Else If acontlength <> 11 Then Send SMS = "ERROR The Acount is Rong Please Make Sure Of It" End If End If End Sub Public Sub get\_acont\_balance(ByVal acont As String, ByRef balanc As Double) Class1.check\_connection() Dim balnc(2) As String  $Class1.cmd.CommandText = "select count (acont no) from balance notes where$ acont\_no='" & acont & "'" If Class1.cmd.ExecuteScalar <> "0" Then Class1.cmd.CommandText = "select sum(amont\_dbt), sum(amont\_crdi) from balance notes where acont no='" & acont & "'" Dim sdr As SqlDataReader = Class1.cmd.ExecuteReader If sdr.Read() Then balnc $(1) = sdr(0)$ . ToString balnc $(2) = sdr(1) \cdot ToString$  sdr.Close() balanc =  $b$ alnc $(2)$  -  $b$ alnc $(1)$  End If Else Send\_SMS = "You Have Not Make Any Opration" End If End Sub End Module

**كود التحويل من حساب إلى حساب ACONT\_2\_TRANSFER\_SMS**

```
Module SMS_transfer_2_acont
     '\\\\\\\\\\\\\\\\\\\\\\\\\\\\\\\\\\\\\\TRNSFER TO ACOUNT 
\\\\\\\\\\\\\\\\\\\\\\\\\\\\\\\\\\\\\\\\\\\\\\\\\\\
    Public Sub trnsfertoacont Sub()
         Dim acont1, acont2, amont As String
         Dim acontlngth1, acontlngth2 As Integer
         Dim flag As Boolean = False
         Dim balanc As Double
         Dim curr1, curr2 As Double
         Check_Counter += 1
        If Check Counter >= SmS Text. Length Then
              Send_SMS = "The Syntex Is Error" & vbCrLf & "trnsform to 
acount.acont1.toacount2.amont"
             Exit Sub
         End If
        While (SmS Text(Check Counter) \langle \rangle ".")
             Check \overline{W}ord += SmS<sup>T</sup>ext(Check Counter)
             Check Counter += 1acontlngth1 += 1
             If Check Counter >= SmS Text. Length Then
                  Send_SMS = "The Syntex Is Error" & vbCrLf & "trnsfor to 
acount.acont1.toacount2.amont"
                 Exit Sub
              End If
         End While
         acont1 = Check_Word.ToLower
        Check Word =Check Counter += 1While (SmS Text(Check Counter) \langle \rangle ".")
             Check \overline{W}ord += SmS<sup>T</sup>ext(Check Counter)
             Check Counter += 1
             acontlngth2 += 1
              If Check_Counter >= SmS_Text.Length Then
                  Send_SMS = "The Syntex Is Error" & vbCrLf & "trnsfor to 
acount.acont1.toacount2.amont"
                  Exit Sub
              End If
         End While
         acont2 = Check_Word.ToLower
        Check Word = "\overline{\mathbf{w}}While (Check Counter <> SmS Text.GetUpperBound(0))
             Check Counter += 1Check Word += SmS Text(Check Counter)
         End While
         amont = Check_Word.ToLower
        Check Word = \overline{'''}"
        If acontlngth1 = 11 And acontlngth2 = 11 And acont1 \langle acont2 Then
              get_acont_and_check(acont1, flag)
              If flag = True Then
                 flag = Falseget acont and check(acont2, flag)
                 If flag = True Then
                     flag = Falseget acont balance(acont1, balanc)
                      If \overline{b}alanc >= amont Then
                          find acont curr2(acont1, curr1)
                          find_acont_curr2(acont2, curr2)
                          If curr1 = curr2 Then
                               If acont1 = user acont Then
                           insert trns acont2acont(acont1, acont2, amont, amont)
                               Else
                                  Send SMS = "sorry to inform you that your acount dosn't
have a requird balance " & acont1
                                End If
```
 $7 \vee$ 

# **تابع كود التحويل من حساب إلى حساب ACONT\_2\_TRANSFER\_SMS**

Else Dim s As Double Class1.check\_connection() Class1.cmd.CommandText = "select pric\_buy from curr\_price where curr no=" & curr1 & " and trns curr  $2=$ " & curr2 & "" If  $Class<sup>T</sup>$ .cmd.ExecuteScalar = Nothing Then Class1.cmd.CommandText = "select pric\_buy from curr\_price where curr\_no=" & curr2 & " and trns curr 2=" & curr1 & "" If Class1.cmd.ExecuteScalar = Nothing Then Send\_SMS = "Kindly Make sure of the Currancy" **Else**  s = Class1.cmd.ExecuteScalar If  $curr2 = 1$  Then  $s = s *$  amont If acont1 = user acont Then insert trns acont2acont(acont1, acont2, amont, s) **Else** Send SMS = "Sorry, you don't have permit to enter to this account" & acont1 End If ElseIf  $curr1 = 1$  Then Dim amo As String amo = Convert.ToDouble(amont) / s If acont1 = user acont Then insert\_trns\_acont2acont(acont1, acont2, amont, amo) **Else**  Send\_SMS = "Sorry, you don't have permit to enter to this account" & acont1 End If End If End If **Else**  s = Class1.cmd.ExecuteScalar If curr2 = 1 Then  $s = s *$  amont If acont1 = user\_acont Then insert\_trns\_acont2acont(acont1, acont2, amont, s) Else Send\_SMS = "Sorry, you don't have permit to enter to this account" & acont1 End If ElseIf curr1 Then Dim amo As String amo = Convert.ToDouble(amont) / s If acont1 = user acont Then insert trns acont2acont(acont1, acont2, amont, amo) Else Send SMS = "Sorry, you don't have permit to enter to this account" & acont1 End If End If End If If curr1 <> 1 And curr2 <> 1 Then "الحسابين عملة تتطابق ال" = SMS\_Send End If End If Else Send SMS = "sorry to inform you that your acount dosn't have a requird balance " & acont1 End If End If End If Else

```
الفصل الرابع:التنفيذ
```
# **تابع كود التحويل من حساب إلى حساب ACONT\_2\_TRANSFER\_SMS**

```
 If acontlngth1 <> 11 Then
             Send SMS = "ERROR IN Acount One Please Make Sure Of It " & acont1
            ElseIf acontlngth2 \langle > 11 Then
             Send SMS = "ERROR IN Acount Tow Please Make Sure Of It " & acont2
            ElseIf acontlngth1 = acontlngth2 Then
                Send SMS = "ERROR The Tow Acounts Are Equal"
             End If
         End If
    End Sub
    Public Sub how is it(ByVal acont no As String, ByRef per name As String, ByRef
curr name As String)
         Class1.cmd.CommandText = "select acont_typ from open_acont where acont_no='" & 
acont no & "'"
        If Class1.cmd.ExecuteScalar = "2" Then
             Class1.cmd.CommandText = "select agnt_name from agents where agnt_no=(select 
agent_no from open_acont where acont_no='" & acont_no & "')"
             per_name = Class1.cmd.ExecuteScalar ' لمعرفة اسم الوكيل
             Class1.cmd.CommandText = "select curr_typ from currencies where 
curr\_no=(select curr\_no from open\_acont where acont\_no=" " a acont\_no % " '")currname = Class1.cmd.ExecuteScalar ' العملة اسم لمعرفة '
         Else
             Class1.cmd.CommandText = "select cust_name from customers where 
cust no=(select cust no from open acont where acont no='" & acont no & "')"
             per_name = Class1.cmd.ExecuteScalar ' لمعرفة اسم العميل
             Class1.cmd.CommandText = "select curr_typ from currencies where 
curr_no=(select curr_no from open_acont where acont_no='" & acont no & "')"
             curr_name = Class1.cmd.ExecuteScalar ' لمعرفة اسم العملة
         End If
     End Sub
     '\\\\\\\\\\\\\\\\\\\\\\\\\\\\\\insert into 
trnsf_acont_2_acont\\\\\\\\\\\\\\\\\\\\\\\\\\\\\\\\\\\\\\\\\\\\\ 
    Public Sub insert trns acont2acont(ByVal acont1 As String, ByVal acont2 As String,
ByVal amont As String, ByVal amont2 As String)
         Dim acontdata(4), opno, opno2, notes1, notes2 As String
         opno = Class1.aouto_number("trnsf_acont_2_acont", "op_no")
        opno2 = aouto numbersms("trnsf acont 2 acont", "aouto bran no")
         Class1.check_connection()
how is it(acont1, acontdata(1), acontdata(2))
how is it(acont2, acontdata(3), acontdata(4))
         & " رقم SMS قيد " & (3)acontdata " & حساب في قيد لما قيد عكس عليكم" = 1notes 
opno2
opno " & رقم SMS قيد " & (1)acontdata " & حساب على قيد لما قيد عكس لكم" = 2notes 
 Class1.cmd.CommandText = "insert into trnsf_acont_2_acont 
values(@n1,@n2,@n3,@n4,@n5,@n6,@n7,@n8,@n9,@n10,@n11)"
         Class1.cmd.Parameters.AddWithValue("@n1", opno)
         Class1.cmd.Parameters.AddWithValue("@n2", opno)
         Class1.cmd.Parameters.AddWithValue("@n3", acont1)
         Class1.cmd.Parameters.AddWithValue("@n4", amont)
         Class1.cmd.Parameters.AddWithValue("@n5", notes1)
         Class1.cmd.Parameters.AddWithValue("@n6", acont2)
         Class1.cmd.Parameters.AddWithValue("@n7", amont2)
         Class1.cmd.Parameters.AddWithValue("@n8", notes2)
         Class1.cmd.Parameters.AddWithValue("@n9", Date.Today)
         Class1.cmd.Parameters.AddWithValue("@n10", " SMS قيد رقم & " opno)
         Class1.cmd.Parameters.AddWithValue("@n11", 1)
         Class1.cmd.ExecuteNonQuery()
         Class1.cmd.Parameters.Clear()
        insert into balance(acont1, acont2, amont, amont2, notes1, notes2, " SMS آقم قيد
" & opno, opno\overline{2}, acontdata(2), acontdata(4))
     End Sub
     '\\\\\\\\\\\\\\\\\\\\\\\\\\\\\\\\\\\insert into balance_notes 
\\\\\\\\\\\\\\\\\\\\\\\\\\\\\\\\\\\\\\\\\\\\\
     Public Sub insert_into_balance(ByVal acont1 As String, ByVal acont2 As String, ByVal
amont As String, ByVal amont2 As String,
```
# **تابع كود التحويل من حساب إلى حساب ACONT\_2\_TRANSFER\_SMS**

```
 ByVal notes1 As String, ByVal notes2 As String, ByVal
opdisc As String, _
                                      ByVal b As String, ByVal currname1 As String, ByVal
currname2 As String)
         Dim a As String
        a = Class1.aouto number("balance notes", "op no")For i = 1 To 2
            a = 10 a = Class1.aouto_number("balance_notes", "op_no")
             Class1.check_connection()
             Class1.cmd.CommandText = "insert into balance_notes 
values(@n1,@n2,@n3,@n4,@n5,@n6,@n7,@n8,@n9,@n10,@n11)"
             Class1.cmd.Parameters.AddWithValue("@n1", a)
             Class1.cmd.Parameters.AddWithValue("@n2", b)
            If i = 1 Then
                 Class1.cmd.Parameters.AddWithValue("@n3", acont1)
             Else
                 Class1.cmd.Parameters.AddWithValue("@n3", acont2)
             End If
            If i = 1 Then
                 Class1.cmd.Parameters.AddWithValue("@n4", amont)
                Class1.cmd.Parameters.AddWithValue("@n5", 0)
             Else
                  Class1.cmd.Parameters.AddWithValue("@n4", 0)
                 Class1.cmd.Parameters.AddWithValue("@n5", amont2)
             End If
             Class1.cmd.Parameters.AddWithValue("@n6", 0)
            If i = 1 Then
                 Class1.cmd.Parameters.AddWithValue("@n7", notes1)
             Else
                 Class1.cmd.Parameters.AddWithValue("@n7", notes2)
             End If
             Class1.cmd.Parameters.AddWithValue("@n8", Date.Today)
 Class1.cmd.Parameters.AddWithValue("@n9", opdisc)
 Class1.cmd.Parameters.AddWithValue("@n10", 121)
             Class1.cmd.Parameters.AddWithValue("@n11", 1)
             Class1.cmd.ExecuteNonQuery()
             Class1.cmd.Parameters.Clear()
         Next
         Dim balance(2) As Double
        get acont balance(acont1, balance(1))
         get_acont_balance(acont2, balance(2))
        For i = 1 To 2
             Class1.check_connection()
            If i = 1 Then
                Class1.cmd.CommandText = "update balance notes set amont balance='" &
balance(i) & \overline{\phantom{a}}"' where acont no=" & acont1 & "and op_disc like'" & opdisc &
. . . . . .
             Else
                Class1.cmd.CommandText = "update balance notes set amont balance='" &
balance(i) & \overline{\phantom{a}}"' where acont no=" & acont2 & "and op disc like'" & opdisc &
"''" End If
             Class1.cmd.ExecuteNonQuery()
         Next
        Send SMS = "Tranformed " & acont2 & vbCrLf & "your balance " & balance(1) & " "
\& currnamel \overline{b} wbCrLf \& ' "Your Transfered " & amont2 & " " & currname2 & vbCrLf & "from account 
number " & acont1 & vbCrLf & "to account no " & acont2 & vbCrLf & "your current balance 
" & balance(2) & " " & currname2
     End Sub
End Module
```
#### **كود تسجيل الدخول LOGGED\_SMS**

```
Module SMS_Logged
     '\\\\\\\\\\\\\\\\\\\\\\\\\\\\\\\\\\\\\\\\\\Log 
in\\\\\\\\\\\\\\\\\\\\\\\\\\\\\\\\\\\\\\\\\\\\\\\\\\\\\\
     Public Sub Login_Sub()
        Dim Usr, pas As String
        Check Counter += 1If Check Counter >= SmS Text. Length Then
             Send_SMS = "The Syntex Error" & vbCrLf & "login.UserName.Pass"
             Exit Sub
         End If
         While (SmS_Text(Check_Counter) <> ".")
            Check Word += SmS Text(Check Counter)
            Check Counter += 1If Check Counter >= SmS Text. Length Then
                Send SMS = "The Syntex Error" & vbCrLf & "login.UserName.Pass"
                 Exit Sub
             End If
         End While
         Usr = Check_Word.ToLower
        Check Word = 10 While (Check_Counter <> SmS_Text.GetUpperBound(0))
             Check_Counter += 1
            Check Word += SmS Text(Check Counter)
         End While
         pas = Check_Word.ToLower
        Check Word = " " LogIn_Check_Sub(Usr, pas)
     End Sub
    Public Sub LogIn Check Sub(ByVal Usr As String, ByVal pas As String)
         Class1.check_connection()
        Dim falg As Boolean = False Class1.cmd.CommandText = "select *from Users_sms where User_Name='" & Usr & "' 
and User Pass='" & pas & "'"
         Dim SDR As SqlDataReader = Class1.cmd.ExecuteReader
         If SDR.Read = True Then
             SDR.Close()
            Class1.cmd.CommandText = "select Log_in from Users_sms_where User_Name='" &
Usr & "' and User_Pass='" & pas & "'"
             If Class1.cmd.ExecuteScalar = True Then
                Send SMS = "You've Already Sign In"
             Else
                 If Not Check_Number_InOrNot(Phone_Number) Then
                     Class1.cmd.CommandText = "select acont_error from Users_sms where 
User_Name='" & Usr & "' and User Pass='" & pas & "'"
                     If Class1.cmd.ExecuteScalar = False Then
                         check acont (Usr, pas, falg)
                         If fa\bar{1}g = True Then
                              Class1.cmd.CommandText = "update Users_sms Set 
log_in='True',mob_no2='" & Phone_Number & "' where User Name='" & Usr & "' and
User_Pass='" & pas & "'"
                              Class1.cmd.ExecuteNonQuery()
                             Send SMS = "You logged in Please chose Your Opration"
                             otherOpration = True 
                          End If
```
**71**

الفصل الرابع:التنفيذ

# **تابع كود تسجيل الدخول LOGGED\_SMS**

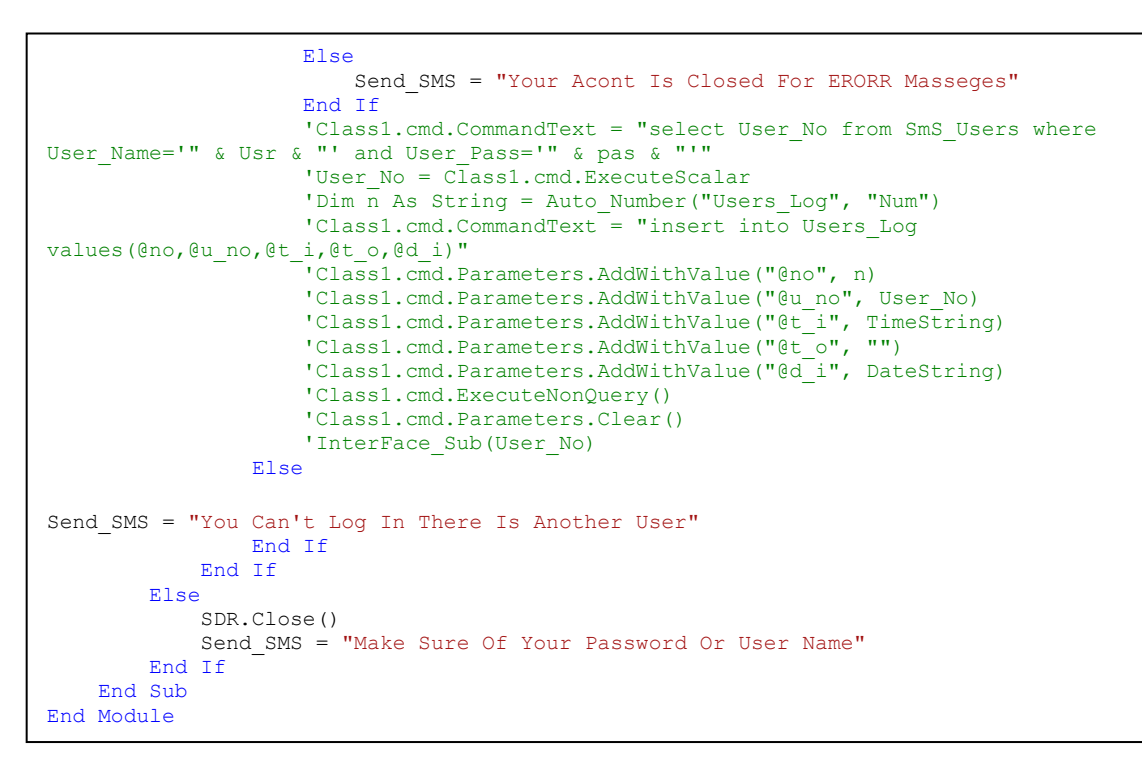

**)4 – 5– 2( االكواد البرمجية الخاصة بالواجهات**

**كود واجهة سندات القبض form-bill-receipt**

الفصل الرابع:التنفيذ

```
Public Class receipt_bill_Form
     Dim bd As New BindingSource
    Dim ds As New DataSet
    Dim ad As SqlDataAdapter
    Dim str, oldacont, oldfundacont As String
    Dim tot As Double
    Dim oldamont, newamont, mont As Double
   Sub fill data()
        Try
             ErrorProvider1.Clear
             ds.Clear()
             ad.Fill(ds, "temp")
            bd.DataSource = ds
            bd.DataMember = ds.Tables(0).ToString
             opno.DataBindings.Add("text", bd, "op_no")
            billrcpno.DataBindings.Add("text", bd, "bill rcp_no")
             acontno.DataBindings.Add("text", bd, "acont_no")
            amont.DataBindings.Add("text", bd, "amont rcp")
             recname.DataBindings.Add("text", bd, "rcv_name")
             nots.DataBindings.Add("text", bd, "notes")
            opdt.DataBindings.Add("text", bd, "op_dt")<br>opdisc.DataBindings.Add("text", bd, "op disc")
            opdisc.DataBindings.Add("text", bd,
            aconttyp.DataBindings.Add("text", bd, "acont typ")
             fundno.DataBindings.Add("text", bd, "fund_acont_no")
             ad.Dispose()
         Catch ex As Exception
         End Try
    End Sub 
    Private Sub chose_file()
        If acontno.Text \langle \rangle "" Then
             ComboBox1.SelectedValue = aconttyp.Text
             If btnadd.Text = "اضافة "Or btnmodify.Text = "حفظ "Then
                 Class1.find_acont_curr(acontno)
                If ComboBox\overline{1}.SelectedValue = "1" Then
               controls tools.set comb enb(1, comb1, comb2, comb3, comb4)
               combl.SelectedValue = Class1.numb of acontcombcurr.SelectedValue = Class1.numb_of acont c
controls tools.set comb pos(1, comb1, comb2, comb3, comb4, Me, GroupBox1)
 ElseIf ComboBox1.SelectedValue = "2" Then
               controls tools.set comb enb(2, comb1, comb2, comb3, comb4)
               comb2.SelectedValue = Class1.numb of acont combcurr.SelectedValue = Class1.numb_of_acont_c
controls tools.set comb pos(2, comb1, comb2, comb3, comb4, Me, GroupBox1)
 ElseIf ComboBox1.SelectedValue = "3" Then
               controls tools.set comb enb(3, comb1, comb2, comb3, comb4)
               comb3.SelectedValue = Class1.numb of acont
                combcurr.SelectedValue = Class1.numb_of_acont_c
controls tools.set comb pos(3, comb1, comb2, comb3, comb4, Me, GroupBox1)
 ElseIf ComboBox1.SelectedValue = "4" Then
               controls tools.set comb enb(4, comb1, comb2, comb3, comb4)
                comb4.SelectedValue = Class1.numb_of_acont
               combcurr.SelectedValue = Class1.numb of acont c
               controls tools.set comb pos(4, comb1, comb2, comb3, comb4, Me, GroupBox1)
                 End If
             End If
         End If 
    End Sub
```

```
الفصل الرابع:التنفيذ
```

```
Public Sub chose_string()
        Class1.fill comb("aconts name", ComboBox1)
         Class1.fill_comb("currencies", combcurr)
        Class1.fill comb acont("select * from branches where bran no in(select bran no
from open acont) and bran no < 0", comb1)
        Class1.fill comb acont("select * from agents where agnt no in (select agnt no
from open_acont) and agnt no < >0", comb2)
        Class1.fill comb acont("select * from customers where cust no in (select cust no
from open acont) and cust no < 0", comb3)
         Class1.fill_comb_acont("select * from banks where bnk_no in(select bnk_no from 
open_acont) and bnk\_no \leq 0", comb4)
        str = "select * from receip bill where bran no=" & Class1.branche no
        ad = New SqlDataAdapter(str, Class1.com)fill data()
         Class1.fill_comb("currencies", combcurr)
     End Sub
    Private Sub receipt bill Form Load(ByVal sender As System.Object, ByVal e As
System.EventArgs) Handles MyBase.Load
         chose_string()
         chose_file() 
     End Sub
    Private Sub btnfirst Click(ByVal sender As System.Object, ByVal e As
System.EventArgs) Handles btnfirst.Click
         bd.MoveFirst()
         chose_file()
     End Sub
     Private Sub btnpriv_Click(ByVal sender As System.Object, ByVal e As
System.EventArgs) Handles btnpriv.Click
         bd.MovePrevious()
         chose_file()
     End Sub
     Private Sub btnnext_Click(ByVal sender As System.Object, ByVal e As
System.EventArgs) Handles btnnext.Click
         bd.MoveNext()
         chose_file()
     End Sub
     Private Sub btnlast_Click(ByVal sender As System.Object, ByVal e As
System.EventArgs) Handles btnlast.Click
         bd.MoveLast()
         chose_file()
     End Sub
     Private Sub ComboBox1_SelectedIndexChanged(ByVal sender As System.Object, ByVal e As
System.EventArgs) Handles ComboBox1.SelectedIndexChanged
         Try
             If btnadd.Text = "حفظ" Or btnmodify.Text = "حفظ"
                  aconttyp.Text = ComboBox1.SelectedValue
                If aconttyp. Text = "1" Then
                     acontno.Text = \frac{1}{10}combcurr.Text = ""
                     controls tools.set comb enb(1, comb1, comb2, comb3, comb4)
                controls_tools.set_comb_pos(\overline{1}, comb1, comb2, comb3, comb4, Me, GroupBox1)
                 ElseIf \overline{\text{a}} conttyp. Text = "2" Then
                      acontno.Text = ""
                     combcurr.Text = ""
                     controls tools.set comb enb(2, comb1, comb2, comb3, comb4)
                controls tools.set comb\ pos(2, comb1, comb2, comb3, comb4, Me, GroupBox1)
                 ElseIf \bar{a}conttyp.Text = "3" Then
                    acontno. Text = ""combcurr.Text = ""
                     controls tools.set comb enb(3, comb1, comb2, comb3, comb4)
                controls tools.set comb_pos(3, comb1, comb2, comb3, comb4, Me, GroupBox1)
                 ElseIf \overline{a}conttyp.Text = "4" Then
                     acontno.Text = ""
                     combcurr.Text = ""
                     controls tools.set comb enb(4, comb1, comb2, comb3, comb4)
                controls tools.set comb pos(4, comb1, comb2, comb3, comb4, Me, GroupBox1) End If
```
#### **تابع كود واجهة سندات القبض form-bill-receipt**

```
 End If
         Catch ex As Exception
         End Try
     End Sub
    Private Sub comb1_SelectedIndexChanged(ByVal sender As System.Object, ByVal e As
System.EventArgs) Handles comb1.SelectedIndexChanged
         Try
            If btnadd.Text = "حفظ" Or btnmodify.Text = "حفظ"
 Class1.fill_comb_acont("select *from currencies where curr_no in ( 
select curr no from open acont where bran no=" & comb1.SelectedValue & ")", combcurr)
           -<br>End If
         Catch ex As Exception
        End Try
    End Sub
     Private Sub comb2_SelectedIndexChanged(ByVal sender As System.Object, ByVal e As
System.EventArgs) Handles comb2.SelectedIndexChanged
         Try
            If btnadd.Text = "حفظ" Or btnmodify.Text = "حفظ"
 Class1.fill_comb_acont("select *from currencies where curr_no in ( 
select curr no from open acont where agent no=" & comb2.SelectedValue & ")", combcurr)
           End If
         Catch ex As Exception
        End Try
     End Sub
     Private Sub comb3_SelectedIndexChanged(ByVal sender As System.Object, ByVal e As
System.EventArgs) Handles comb3.SelectedIndexChanged
        Try
           If btnadd.Text = "حفظ" Or btnmodify.Text = "حفظ"
 Class1.fill_comb_acont("select *from currencies where curr_no in ( 
select curr no from open acont where cust no=" & comb3.SelectedValue & ")", combcurr)
           -<br>End If
        Catch ex As Exception
         End Try 
     End Sub
     Private Sub comb4_SelectedIndexChanged(ByVal sender As System.Object, ByVal e As
System.EventArgs) Handles comb4.SelectedIndexChanged
        Try
            If btnadd.Text = "حفظ" Or btnmodify.Text = "حفظ"
 Class1.fill_comb_acont("select *from currencies where curr_no in ( 
select curr no from open acont where bank no=" & comb4.SelectedValue & ")", combcurr)
            End If
         Catch ex As Exception
         End Try 
     End Sub
```
**75**

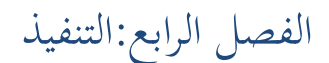

```
Private Sub combcurr SelectedIndexChanged(ByVal sender As System.Object, ByVal e As
System.EventArgs) Handles combcurr.SelectedIndexChanged
         Try
            If btnadd.Text = "حفظ" Or btnmodify.Text = "حفظ"
                 Class1.check_connection()
                 If aconttyp. Text = 1 Then
                     Class1.cmd.CommandText = "select acont_no from open_acont where 
bran no=" & comb1.SelectedValue & " and curr no=" & combcurr.SelectedValue & ""
                ElseIf aconttyp.Text = 2 Then
                    Class1.cmd.CommandText = "select acont no from open_acont where
agent_no=" & comb2.SelectedValue & " and curr_no=" & combcurr.SelectedValue & ""
                ElseIf aconttyp.Text = 3 Then
                     Class1.cmd.CommandText = "select acont_no from open_acont where 
cust no=" & comb3.SelectedValue & " and curr no=" & combcurr.SelectedValue & ""
                 ElseIf aconttyp.Text = 4 Then
                     Class1.cmd.CommandText = "select acont_no from open_acont where 
bank no=" & comb4.SelectedValue & " and curr no=" & combcurr.SelectedValue & ""
                 End If
                 acontno.Text = Class1.cmd.ExecuteScalar.ToString
                 fundno.Text = Class1.branche_no & 2 & combcurr.SelectedValue
             End If
         Catch ex As Exception
            MessageBox.Show("الحساب صاحب اسم اختيار يرجى") MessageBox.Show
MessageBoxButtons.OK, MessageBoxIcon.Error, MessageBoxDefaultButton.Button1)
             If aconttyp.Text = "1" Then
                 comb1.Focus()
            ElseIf aconttyp. Text = "2" Then
                 comb2.Focus()
             ElseIf aconttyp.Text = "3" Then
                 comb3.Focus()
            ElseIf aconttyp.Text = "4" Then
                 comb4.Focus()
             End If
         End Try
     End Sub
     Private Sub btnadd_Click(ByVal sender As System.Object, ByVal e As System.EventArgs) 
Handles btnadd.Click
         Dim flag As Boolean = True
         Try
            If btnadd.Text = "إضافة" Then
                 byname.Checked = False
                 byno.Checked = False
                Class1.clean_tools(GroupBox1)
                 opno.Text = Class1.aouto_number("receip_bill", "op_no")
                 billrcpno.Text = Class1.aouto_number2("receip_bill", "bill_rcp_no")
                opdisc.Text = "رقم قبض سند \overline{\mathbb{C}} billrcpno.Text
                 opdt.Text = Date.Today
                 ComboBox1.Focus()
                btnadd.Text = "حفظ"
                controls tools.close tools(GroupBox3, GroupBox4, btnmodify, btndel)
            ElseIf btnadd.Text = "حفظ" Then
                Class1.check tools(GroupBox1, ErrorProvider1, flag)
                 If flag = True Then
                      ErrorProvider1.Clear()
                    Class1.check_connection()
                    Class1.cmd.CommandText = "insert into receip_bill 
values(@n1,@n2,@n3,@n4,@n5,@n6,@n7,@n8,@n9,@n10,@n11)"
```
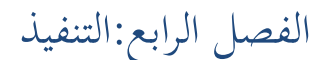

```
 Class1.cmd.Parameters.AddWithValue("@n1", opno.Text.Trim)
                       Class1.cmd.Parameters.AddWithValue("@n2", billrcpno.Text.Trim)
                      Class1.cmd.Parameters.AddWithValue("@n3", acontno.Text.Trim)
                      Class1.cmd.Parameters.AddWithValue("@n4", amont.Text.Trim)
                       Class1.cmd.Parameters.AddWithValue("@n5", recname.Text.Trim)
 Class1.cmd.Parameters.AddWithValue("@n6", nots.Text.Trim)
                       Class1.cmd.Parameters.AddWithValue("@n7", opdt.Text.Trim)
                      Class1.cmd.Parameters.AddWithValue("@n8", opdisc.Text.Trim)
                       Class1.cmd.Parameters.AddWithValue("@n9", Class1.branche_no)
                      Class1.cmd.Parameters.AddWithValue("@n10", fundno.Text.Trim)
                      Class1.cmd.Parameters.AddWithValue("@n11", aconttyp.Text.Trim)
                       Class1.cmd.ExecuteNonQuery()
                      Class1.cmd.Parameters.Clear()
                      If aconttyp. Text = "1" Then
                            Class1.insert_2_balance(acontno, amont, nots.Text.Trim & " " & 
opdisc.Text.Trim, opdt, opdisc, fundno, \overline{y} \overline{y} \overline{y} \overline{y} \overline{y} \overline{y} \overline{y} \overline{y} \overline{y} \overline{y} \overline{y} \overline{y} \overline{y} \overline{y} \overline{y} \overline{y} \overline{y} \overline{y} \overline{y} \overline{y} 
opdisc.Text.Trim, 1, billrcpno.Text.Trim)
                      ElseIf aconttyp. Text = "2" Then
                           Class1.insert 2 balance(acontno, amont, nots.Text.Trim & " " &
opdisc.Text.Trim, opdt, opdisc, fundno, "عليكم نقدا الى حـ & " comb2.Text & " " & 
opdisc.Text.Trim, 1, billrcpno.Text.Trim)
                       ElseIf aconttyp.Text = "3" Then
                           Class1.insert_2_balance(acontno, amont, nots.Text.Trim & " " & 
opdisc.Text.Trim, opdt, opdisc, fundno, "عليكم نقدا الى حـ & " comb3.Text & " " & 
opdisc.Text.Trim, 1, billrcpno.Text.Trim)
                      ElseIf aconttyp.Text = "4" Then
                            Class1.insert_2_balance(acontno, amont, nots.Text.Trim & " " & 
opdisc.Text.Trim, opdt, opdisc, fundno, "عليكم " محمد الى نقدا الى نقدا الى نقدا الى نقدا الى محمد الى نقدا ا
opdisc.Text.Trim, 1, billrcpno.Text.Trim)
                       End If
                      Class1.modify cash(fundno, amont, 1)
                      Class1.update_balance(fundno.Text, 1, fundno.Text.Trim, 
acontno.Text.Trim, t1, t2, t3, t4, t5, t6)
                       Class1.update_balance(acontno.Text, 2, fundno.Text.Trim, 
acontno.Text.Trim, t1, t2, t3, t4, t5, t6)
                       controls_tools.clear_6_text(t1, t2, t3, t4, t5, t6)
                      MessageBox.Show("بنجاح الحفظ عملية تمت") MessageBox.Show
MessageBoxButtons.OK, MessageBoxIcon.Information, MessageBoxDefaultButton.Button1)
                       btnadd.Text = "اضافة"
                      receipt bill Form Load(sender, e)
                      controls tools.open tools(GroupBox3, GroupBox4, btnmodify, btndel)
                   End If
              End If
          Catch ex As Exception
              MessageBox.Show(ex.Message)
          End Try
     End Sub
    Private Sub btnmodify Click(ByVal sender As System.Object, ByVal e As
System.EventArgs) Handles btnmodify.Click
          Dim flag As Boolean = True
          Try
              If btnmodify.Text = "تعديل" Then
                   btnmodify.Text = "حفظ"
                   ComboBox1.Focus()
                   opdisc.Enabled = False
                  oldacont = acontno.Text
                   oldfundacont = fundno.Text
                  mont = amont. Text.
                  controls tools.close tools(GroupBox3, GroupBox4, btnadd, btndel)
             ElseIf btnmodify.Text = \overline{\mathbf{w}}حفظ\overline{\mathbf{w}} Then
```
الفصل الرابع:التنفيذ

```
Class1.check tools(GroupBox1, ErrorProvider1, flag)
                If flag = True Then
                     Dim reslt As DialogResult = MessageBox.Show("هل انت متأكد من عملية
التعديل"," EXCHANGE", MessageBoxButtons.YesNo, MessageBoxIcon.Exclamation, 
MessageBoxDefaultButton.Button2)
                     If reslt = DialogResult.Yes Then
                         Class1.check_connection()
                        Class1.cmd.CommandText = "update receip_bill set acont_no='" & 
acontno.Text.Trim & _
                         "', amont_rcp='" & amont.Text.Trim & "', rcv_name ='" & 
recname.Text.Trim & _
                         "', notes='" & nots.Text.Trim & "', op_dt='" & opdt.Text.Trim & 
                        "', fund acont no='" & fundno.Text.Trim & "', acont typ='" &
aconttyp.Text.Trim & _{-} "' where op_disc like'%" & opdisc.Text.Trim & "%' and bran_no="
& Class1.branche_no & ""
                         Class1.cmd.ExecuteNonQuery()
                        Class1.update_cash_in_modify(oldfundacont, fundno, amont, mont,
oldamont, newamont, 1)
                         oldamont = 0
                        mont = 0newamont = 0
                         If aconttyp.Text = "1" Then
                            Class1.update balance notes(acontno, amont, nots.Text.Trim &
" " & opdisc.Text.Trim, opdt, opdisc, fundno, "عليكم نقدا الى حـ & " comb1.Text & " " & 
opdisc.Text, oldacont, oldfundacont, 1)
                         ElseIf aconttyp.Text = "2" Then
                            Class1.update balance notes(acontno, amont, nots.Text.Trim &
" " & opdisc.Text.Trim, opdt, opdisc, fundno, "عليكم نقدا الى حـ & " comb2.Text & " " & 
opdisc.Text, oldacont, oldfundacont, 1)
                        ElseIf aconttyp. Text = "3" Then
                             Class1.update_balance_notes(acontno, amont, nots.Text.Trim & 
" " & opdisc.Text.Trim, opdt, opdisc, fundno, "عليكم نقدا الى حـ & " comb3.Text & " " & 
opdisc.Text, oldacont, oldfundacont, 1)
                        ElseIf aconttyp. Text = "4" Then
 Class1.update_balance_notes(acontno, amont, nots.Text.Trim & 
" " & opdisc.Text.Trim, opdt, opdisc, fundno, "عليكم نقدا الى حـ & " comb4.Text & " " & 
opdisc.Text, oldacont, oldfundacont, 1)
                         End If
                        Class1.update_balance(fundno.Text, 1, fundno.Text.Trim,
acontno.Text.Trim, t1, t2, t3, t4, t5, t6)
                        Class1.update balance(acontno.Text, 2, fundno.Text.Trim,
acontno. Text. Trim, t1, t2, t3, t4, t5, t6)
controls tools.clear 6 text(t1, t2, t3, t4, t5, t6)
                        , "EXCHANGE", "بنجاح التعديل عملية تمت")MessageBox.Show
MessageBoxButtons.OK, MessageBoxIcon.Information, MessageBoxDefaultButton.Button1)
                         btnmodify.Text = "تعديل"
                     Else
                       MessageBox.Show(" التعديل عملية إلفاء تم") MessageBox.Show("
MessageBoxButtons.OK, MessageBoxIcon.Information, MessageBoxDefaultButton.Button1)
                         btnmodify.Text = "تعديل"
                     End If
                    controls_tools.open_tools(GroupBox3, GroupBox4, btnadd, btndel)
                    podisc.Enabled = Truereceipt_bill_Form_Load(sender, e)
                 End If
             End If
         Catch ex As Exception
            MessageBox.Show(ex.Message)
         End Try
     End Sub
     Private Sub btndel_Click(ByVal sender As System.Object, ByVal e As System.EventArgs) 
Handles btndel.Click
```

```
الفصل الرابع:التنفيذ
```

```
Dim reslt As DialogResult = MessageBox.Show(" السجل هذا حذف تريد حلn"EXCHANGE", MessageBoxButtons.YesNo, MessageBoxIcon.Exclamation, 
MessageBoxDefaultButton.Button2)
          If reslt = DialogResult.Yes Then
             Class1.delete_file2("receip_bill", "op_no", opno.Text.Trim)<br>Class1.delete_file2("balance_notes", "op_disc", opdisc.Text.Trim)
             Class1.delete<sup>_file2("balance_notes",</sup>
              Class1.modify_cash(fundno, amont, 2)
             Class1.update_balance(fundno.Text, 1, fundno.Text.Trim, acontno.Text.Trim,
t1, t2, t3, t4, t5, t6)
             Class1.update_balance(acontno.Text, 2, fundno.Text.Trim, acontno.Text.Trim,
t1, t2, t3, t4, t5, t6)
              controls_tools.clear_6_text(t1, t2, t3, t4, t5, t6)
              MessageBox.Show("تمت عملية الحذف بنجاح"," EXCHANGE", MessageBoxButtons.OK, 
MessageBoxIcon.Information, MessageBoxDefaultButton.Button1)
         Else
              MessageBox.Show("تم إلغاء عملية الحذف" ," EXCHANGE", MessageBoxButtons.OK, 
MessageBoxIcon.Information, MessageBoxDefaultButton.Button1)
          End If
         receipt bill Form Load(sender, e)
     End Sub
     Private Sub btnback_Click(ByVal sender As System.Object, ByVal e As
System.EventArgs) Handles btnback.Click
          If byno.Checked = True Or byname.Checked = True Or btndel.Enabled = False Then
             controls tools.open_all_tools(GroupBox2, GroupBox3, GroupBox4, btnadd,
btnmodify, btndel, opdisc, ErrorProvider1)
             controls tools.clear 6 text(t1, t2, t3, t4, t5, t6)
            receipt \overline{b}ill Form Load(sender, e)
          Else
             mainForm.Show()
              Me.Hide()
          End If
     End Sub
     Private Sub byno_CheckedChanged(ByVal sender As System.Object, ByVal e As
System.EventArgs) Handles byno.CheckedChanged
          If byno.Checked = True Then
              TextBox2.Visible = True
              Label9.Visible = True
              byname.Checked = False
              TextBox2.Focus()
             Label 4. Using <math>\overline{F} = False</math> ComboBox2.Visible = False
              Label7.Visible = False
              nameshearch.Visible = False
              Label8.Visible = False
              ComboBox3.Visible = False
              TextBox1.Visible = False
              ComboBox2.Text = ""
              nameshearch.Text = ""
              ComboBox3.Text = ""
            TextBox1.Text = "" Else
              Label9.Visible = False
              TextBox2.Visible = False
             TextBox2.Text = ""receipt bill Form Load(sender, e)
          End If
     End Sub
```
الفصل الرابع:التنفيذ

```
 Private Sub byname_CheckedChanged(ByVal sender As System.Object, ByVal e As
System.EventArgs) Handles byname.CheckedChanged
         If byname.Checked = True Then
             Label4.Visible = True
             ComboBox2.Visible = True
             Label7.Visible = True
             nameshearch.Visible = True
             Label8.Visible = True
             ComboBox3.Visible = True
             TextBox1.Visible = True
             ComboBox2.Focus()
            Class1.fill_comb("aconts_name", ComboBox2)
            byno.Checked = False
             Label9.Visible = False
             TextBox2.Visible = False
             ComboBox2.Focus()
         Else
             Label4.Visible = False
             ComboBox2.Visible = False
             Label7.Visible = False
             nameshearch.Visible = False
             Label8.Visible = False
             ComboBox3.Visible = False
             TextBox1.Visible = False
             ComboBox2.Text = ""
             nameshearch.Text = ""
             ComboBox3.Text = ""
             TextBox1.Text = ""
            receipt bill Form Load(sender, e)
         End If
     End Sub
    Private Sub fill by name(ByVal selval As Long)
         nameshearch.Visible = True
         If selval = 1 Then
            Class1.fill_comb_acont("select * from branches where bran no in(select
bran no from open acont) and bran no<0", nameshearch)
        ElseIf selval = 2 Then
            Class1.fill comb acont("select * from agents where agnt no in (select
agnt no from open acont) and agnt no<>0", nameshearch)
        ElseIf \text{selval} = 3 Then
           Class1.fill_comb_acont("select * from customers where cust no in (select
cust no from open acont) and cust no<0", nameshearch)
        ElseIf selval = 4 Then
           Class1.fill_comb_acont("select * from banks where bnk no in(select bnk no
from open_acont) and bnk<sub>0</sub>\leq<sup>0</sup>, nameshearch)
         End If
     End Sub
    Private Sub fill curr name(ByVal selval As Long)
         If ComboBox2.SelectedValue = 1 Then
Class1.fill_comb_acont("select *from currencies where curr no in ( select
curr no from open acont where bran no=" & nameshearch.SelectedValue & ")", ComboBox3)
         ElseIf ComboBox2.SelectedValue = 2 Then
            Class1.fill_comb_acont("select *from currencies where curr_no in ( select
curr no from open acont where agent no=" \&sub> nameshearch.SelectedValue \&sub>")", ComboBox3)
        ElseIf ComboBox2. SelectedValue = 3 Then
             Class1.fill_comb_acont("select *from currencies where curr_no in ( select 
curr no from open acont where cust no=" & nameshearch.SelectedValue \& ")", ComboBox3)
        ElseIf ComboBox2. SelectedValue = 4 Then
            Class1.fill_comb_acont("select *from currencies where curr_no in ( select
curr no from open acont where bank no=" & nameshearch. SelectedValue \& ")", ComboBox3)
         End If
     End Sub
```

```
الفصل الرابع:التنفيذ
```

```
Private Sub fill curr name(ByVal selval As Long)
        If ComboBox2. SelectedValue = 1 Then
             Class1.fill_comb_acont("select *from currencies where curr_no in ( select
curr no from open acont where bran no=" & nameshearch.SelectedValue & ")", ComboBox3)
         ElseIf ComboBox2.SelectedValue = 2 Then
            Class1.fill_comb_acont("select *from currencies where curr_no in ( select
curr no from open acont where agent no=" & nameshearch. SelectedValue \& ")", ComboBox3)
         ElseIf ComboBox2.SelectedValue = 3 Then
            Class1.fill_comb_acont("select *from currencies where curr_no in ( select
curr no from open acont where cust no=" & nameshearch. SelectedValue \& ")", ComboBox3)
 ElseIf ComboBox2.SelectedValue = 4 Then
Class1.fill_comb_acont("select *from currencies where curr_no in ( select
curr no from open acont where bank no=" & nameshearch.SelectedValue & \frac{1}{N}", ComboBox3)
        End If
     End Sub
    Private Sub select acont no (ByVal selval As Long)
         Class1.check_connection()
         If ComboBox2.SelectedValue = 1 Then
            Class1.cmd.CommandText = "select acont no from open acont where bran no=" \&nameshearch.SelectedValue & " and curr no=" & selval & ""
        ElseIf ComboBox2. SelectedValue = 2 Then
             Class1.cmd.CommandText = "select acont_no from open_acont where agent_no=" & 
nameshearch.SelectedValue & " and curr_no=" & selval & ""
        ElseIf ComboBox2. SelectedValue = 3 Then
           Class1.cmd.CommandText = "select acont no from open acont where cust no=" &
nameshearch.SelectedValue & " and curr no=" & selval & ""
         ElseIf ComboBox2.SelectedValue = 4 Then
            Class1.cmd.CommandText = "select acont_no from open_acont where bank_no=" & 
nameshearch.SelectedValue & " and curr_no=" & selval & ""
         End If
         TextBox1.Text = Class1.cmd.ExecuteScalar.ToString
     End Sub
     Private Sub ComboBox2_SelectedIndexChanged(ByVal sender As System.Object, ByVal e As
System.EventArgs) Handles ComboBox2.SelectedIndexChanged
         Try
             fill_by_name(ComboBox2.SelectedValue)
         Catch ex As Exception
         End Try
     End Sub
    Private Sub nameshearch SelectedIndexChanged(ByVal sender As System.Object, ByVal e
As System.EventArgs) Handles nameshearch.SelectedIndexChanged
         Try
            fill curr name(nameshearch.SelectedValue)
         Catch ex As Exception
         End Try
     End Sub
```

```
الفصل الرابع:التنفيذ
```

```
Private Sub ComboBox3_SelectedIndexChanged(ByVal sender As System.Object, ByVal e As
System.EventArgs) Handles ComboBox3.SelectedIndexChanged
         Try
            select acont no(ComboBox3.SelectedValue)
         Catch ex As Exception
         End Try
    End Sub
     Private Sub TextBox1_TextChanged(ByVal sender As System.Object, ByVal e As
System.EventArgs) Handles TextBox1.TextChanged
         Try
           str = "select * from receip bill where acont no=" & TextBox1.Text.Trim & "
and bran no=" & Class1.branche no & ""
            ad = New SqlDataAdapter(str, Class1.con)
             fill_data()
             chose_file()
        Catch ex As Exception
             If fundno.Text = "" Then
               MessageBox.Show("1 البيانات توجد لا"), "EXCHANGE", MessageBoxButtons.OK,
MessageBoxIcon.Information, MessageBoxDefaultButton.Button1)
             End If
         End Try
    End Sub
     Private Sub TextBox2_TextChanged(ByVal sender As System.Object, ByVal e As
System.EventArgs) Handles TextBox2.TextChanged
 Try
 str = "select * from receip_bill where op_disc like '%" & "سند قبض رقم & " 
TextBox2.Text.Trim & "%' and bran no=" & Class1.branche no & ""
             ad = New SqlDataAdapter(str, Class1.con)
            fill data()
             chose_file()
         Catch ex As Exception
            If a contno. Text = "" Then
                 MessageBox.Show("ال توجد بيانات"," EXCHANGE", MessageBoxButtons.OK, 
MessageBoxIcon.Information, MessageBoxDefaultButton.Button1)
             End If
         End Try
     End Sub
End Class
```
**واجهة فتح حساب العمالء form\_acont\_agent**

```
Public Class agnt_acont_Form
     Dim bd As New BindingSource
     Dim ds As New DataSet
     Dim ad As SqlDataAdapter
     Dim str As String
    Sub fill data()
         Try
             ds.Clear()
             ad.Fill(ds, "temp")
             bd.DataSource = ds
             bd.DataMember = ds.Tables(0).ToString
            acontno.DataBindings.Add("text", bd, "acont no")
            branno.DataBindings.Add("text", bd, "agent no")
            currno.DataBindings.Add("text", bd, "curr no")
             activrvg.DataBindings.Add("Checked", bd, "acont_rev")
             acontclos.DataBindings.Add("Checked", bd, "acont_close")
             ad.Dispose()
         Catch ex As Exception
             chose_file()
         End Try
     End Sub
     Private Sub chose_file()
        If acontno.Text \lt> "" Then
             Combbran.SelectedValue = branno.Text
             Combcurr.SelectedValue = currno.Text
         End If
     End Sub
     Public Sub chose_string()
        Class1.fill_comb_acont("select * from agents where
agnt no<>0", Combbran)
        Class1.fill_comb("currencies", Combcurr)
        str = "select acont no, curr no, agent no, acont_rev, acont_close
from open acont where agent no >0 order by acont no"
         ad = New SqlDataAdapter(str, Class1.con)
        fill data()
     End Sub
    Private Sub agnt acont Form Load(ByVal sender As System.Object,
ByVal e As System.EventArgs) Handles MyBase.Load
         chose_string()
         chose_file()
     End Sub
    Private Sub btnfirst Click(ByVal sender As System.Object, ByVal e
As System.EventArgs) Handles btnfirst.Click
         bd.MoveFirst()
         chose_file()
     End Sub
    Private Sub btnpriv Click(ByVal sender As System.Object, ByVal e
As System.EventArgs) Handles btnpriv.Click
         bd.MovePrevious()
         chose_file()
     End Sub
```

```
الفصل الرابع:التنفيذ
```

```
 Private Sub btnnext_Click(ByVal sender As System.Object, ByVal e 
As System.EventArgs) Handles btnnext.Click
         bd.MoveNext()
         chose_file()
     End Sub
     Private Sub btnlast_Click(ByVal sender As System.Object, ByVal e 
As System.EventArgs) Handles btnlast.Click
         bd.MoveLast()
         chose_file()
     End Sub
     Private Sub btnadd_Click(ByVal sender As System.Object, ByVal e As
System.EventArgs) Handles btnadd.Click
         Dim flag As Boolean = True
         Try
            If btnadd.Text = "اضافة "\blacksquare byname.Checked = False
                 byno.Checked = False
                 Class1.clean_tools(GroupBox1)
                 btnadd.Text = "حفظ"
                 activrvg.Checked = False
                 acontclos.Checked = False
                controls tools.close tools(GroupBox3, GroupBox4,
btnmodify, btndel)
             ElseIf btnadd.Text = "حفظ "Then
                Class1.check tools(GroupBox1, ErrorProvider1, flag)
                 If flag = True Then
                      ErrorProvider1.Clear()
                     Class1.check_connection()
                     Class1.cmd.CommandText = "insert into open_acont 
values(@n1,@n2,@n3,@n4,@n5,@n6,@n7,@n8,@n9)"
      Class1.cmd.Parameters.AddWithValue("@n1", acontno.Text.Trim)
      Class1.cmd.Parameters.AddWithValue("@n2", Combcurr.SelectedValue)
      Class1.cmd.Parameters.AddWithValue("@n3", Combbran.SelectedValue)
      Class1.cmd.Parameters.AddWithValue("@n4", 0)
      Class1.cmd.Parameters.AddWithValue("@n5", 0)
      Class1.cmd.Parameters.AddWithValue("@n6", 0)
      Class1.cmd.Parameters.AddWithValue("@n7", activrvg.CheckState)
      Class1.cmd.Parameters.AddWithValue("@n8", acontclos.CheckState)
Class1.cmd.Parameters.AddWithValue("@n9", 2)
                      Class1.cmd.ExecuteNonQuery()
                     Class1.cmd.Parameters.Clear()
                     MessageBox.Show("بنجاح الحفظ عملية تمت")
"EXCHANGE", MessageBoxButtons.OK, MessageBoxIcon.Information, 
MessageBoxDefaultButton.Button1)
                     agnt acont Form Load(sender, e)
                      btnadd.Text = "اضافة"
                     Class1.fill_comb("currencies", Combcurr)
                     controls_tools.open_tools(GroupBox3, GroupBox4,
btnmodify, btndel)
                 End If
             End If
         Catch ex As Exception
             MessageBox.Show(ex.Message)
         End Try
     End Sub
```

```
الفصل الرابع:التنفيذ
```

```
Private Sub Combbran_SelectedIndexChanged(ByVal sender As
System.Object, ByVal e As System.EventArgs) Handles
Combbran.SelectedIndexChanged
        If btnadd.Text = "حفظ" Then
             branno.Text = Combbran.SelectedValue
            Class1.fill comb acont("select *from currencies where
curr no not in ( select curr no from open acont where agent no=" &
Combbran.SelectedValue & ")", Combcurr)
         End If
     End Sub
     Private Sub Combcurr_SelectedIndexChanged(ByVal sender As
System.Object, ByVal e As System.EventArgs) Handles
Combcurr.SelectedIndexChanged
        If btnadd.Text = "حفظ" Then
             currno.Text = Combcurr.SelectedValue
            If branno. Text \leq 9 Then
                acontno.Text = 2 \& Date.Today.Year & "000" &
branno.Text
                 If currno.Text <= 9 Then
                     acontno.Text = acontno.Text & "0" & currno.Text
                 Else
                      acontno.Text = acontno.Text & currno.Text
                 End If
             ElseIf branno.Text <= 99 Then
                acontno.Text = 2 \& Date.Today.Year & "00" &
branno.Text
                 If currno.Text <= 9 Then
                    acontno.Text = acontno.Text & "0" & currno.Text
                 Else
                     acontno.Text = acontno.Text & currno.Text
                 End If
             ElseIf branno.Text <= 999 Then
                acontno.Text = 2 \times Date.Today.Year & "0" & branno.Text
                 If currno.Text < 10 Then
                     acontno.Text = acontno.Text \& "0" \& currno.Text
                 Else
                      acontno.Text = acontno.Text & currno.Text
                 End If
             ElseIf branno.Text <= 9999 Then
                acontno.Text = 2 \& Date.Today.Year & branno.Text
                 If currno.Text < 10 Then
                     acontno.Text = acontno.Text \& "0" \& currno.Text
                 Else
                      acontno.Text = acontno.Text & currno.Text
                 End If
             End If
         End If
     End Sub
```

```
الفصل الرابع:التنفيذ
```

```
 Private Sub btnmodify_Click(ByVal sender As System.Object, ByVal e 
As System.EventArgs) Handles btnmodify.Click
         Dim flag As Boolean = True
         Try
            If btnmodify.Text = "تعديل" Then
                 btnmodify.Text = "حفظ"
                controls tools.close tools(GroupBox3, GroupBox4,
btnadd, btndel)
                 Combbran.Enabled = False
                 Combcurr.Enabled = False
                 acontno.Enabled = False
            ElseIf btnmodify.Text = "حفظ" Then
                Class1.check tools(GroupBox1, ErrorProvider1, flag)
                 If flag = True Then
                     Dim reslt As DialogResult = MessageBox.Show("هل
 ,YesNo.MessageBoxButtons ,"EXCHANGE ","التعديل عملية من متأكد انت
MessageBoxIcon.Exclamation, MessageBoxDefaultButton.Button2)
                      If reslt = DialogResult.Yes Then
                          Class1.check_connection()
                         Class1.cmd.CommandText = "update open acont
set acont rev='" & activrvg. CheckState & "', acont close='" &
acontclos.CheckState & _
                         "' where acont_no=" & acontno.Text.Trim
                         Class1.cmd.ExecuteNonQuery()
                         MessageBox.Show("بنجاح التعديل عملية تمت")
"EXCHANGE", MessageBoxButtons.OK, MessageBoxIcon.Information, 
MessageBoxDefaultButton.Button1)
                          btnmodify.Text = "تعديل"
                      Else
                         MessageBox.Show("ما إلفاء تم") MessageBox.Show
"EXCHANGE", MessageBoxButtons.OK, MessageBoxIcon.Information, 
MessageBoxDefaultButton.Button1)
                          btnmodify.Text = "تعديل"
                      End If
                     controls tools.open tools(GroupBox3, GroupBox4,
btnadd, btndel)
                      Combbran.Enabled = True
                      Combcurr.Enabled = True
                     acontno.Enabled = True
                     agnt acont Form Load(sender, e)
                 End If
             End If
         Catch ex As Exception
             MessageBox.Show(ex.Message)
         End Try
     End Sub
     Private Sub activrvg_CheckedChanged(ByVal sender As System.Object, 
ByVal e As System.EventArgs) Handles activrvg.CheckedChanged
         If acontclos.Checked = True Then
             acontclos.Checked = False
         End If
     End Sub
```

```
الفصل الرابع:التنفيذ
```

```
 Private Sub acontclos_CheckedChanged(ByVal sender As
System.Object, ByVal e As System.EventArgs) Handles
acontclos.CheckedChanged
         If activrvg.Checked = True Then
             activrvg.Checked = False
         End If
     End Sub
     Private Sub byno_CheckedChanged(ByVal sender As System.Object, 
ByVal e As System.EventArgs) Handles byno.CheckedChanged
         If byno.Checked = True Then
             nosearch.Visible = True
             byname.Checked = False
             nameshearch.Visible = False
             nosearch.Focus() 
         Else
             nosearch.Visible = False
             nosearch.Text = ""
            agnt acont Form Load(sender, e)
         End If
     End Sub
     Private Sub byname_CheckedChanged(ByVal sender As System.Object, 
ByVal e As System.EventArgs) Handles byname.CheckedChanged
         If byname.Checked = True Then 
             nameshearch.Visible = True
            Class1.fill_comb_acont("select * from agents where
agnt no<>0", nameshearch)
             byno.Checked = False
             nosearch.Visible = False
             nameshearch.Focus() 
         Else
             nameshearch.Visible = False
             nameshearch.Text = ""
            agnt acont Form Load(sender, e)
         End If
     End Sub
    Private Sub nosearch TextChanged(ByVal sender As System.Object,
ByVal e As System.EventArgs) Handles nosearch.TextChanged
         Try
            str = "select * from open acont where agent no=" &
nosearch.Text.Trim & ""
             ad = New SqlDataAdapter(str, Class1.con)
            fill data()
             chose_file()
        Catch ex As Exception
             If acontno.Text = "" Then
                MessageBox.Show("سيانات توجد الا"), "EXCHANGE",
MessageBoxButtons.OK, MessageBoxIcon.Information, 
MessageBoxDefaultButton.Button1)
             End If
         End Try
     End Sub
```
**87**

```
Private Sub nameshearch SelectedIndexChanged(ByVal sender As
System.Object, ByVal e As System.EventArgs) Handles
nameshearch.SelectedIndexChanged
         Try
            str = "select * from open acont where agent no=" &
nameshearch.SelectedValue & ""
             ad = New SqlDataAdapter(str, Class1.con)
             fill_data()
             chose_file()
         Catch ex As Exception 
            If acontno.Text = " " ThenMessageBox.Show("1 بيانات توجد الا"), "EXCHANGE",
MessageBoxButtons.OK, MessageBoxIcon.Information, 
MessageBoxDefaultButton.Button1)
             End If
         End Try
     End Sub
    Private Sub btnback Click(ByVal sender As System.Object, ByVal e
As System.EventArgs) Handles btnback.Click
         If byno.Checked = True Or byname.Checked = True Or
btndel.Enabled = False Then
            controls tools.open all tools(GroupBox2, GroupBox3,
GroupBox4, btnadd, btnmodify, btndel, acontno, ErrorProvider1)
            agnt acont Form Load(sender, e)
            Combbran.Enablea = True Combcurr.Enabled = True
             chose_file()
         Else
             mainForm.Show()
             Me.Hide()
         End If
     End Sub
End Class
```
**)4 – 5– 3( االكواد البرمجية الخاصة بازرار االوامر** 

**كود ربط األدوات مع قاعدة البيانات**

```
Try
Dim DS AsNewDataSet
DimstrAsString = "select *from Users"
Dim SDA AsNewSqlDataAdapter(str, Sql Con)
SDA.Fill(DS, "TBL")
BD.DataSource = DS
BD.DataMember = DS.Tables(0).ToString
TextBox1.DataBindings.Add("text", BD, "User_No")
TextBox2.DataBindings.Add("text", BD, "Empl_Name")
TextBox3.DataBindings.Add("text", BD, "User_Mobile")
Catch ex AsException
'Message(ex.Message)
EndTry
```
**كود الحذف**

```
Try
Delete_Record("SMS_Users", "User_No", TextBox1.Text.Trim)
     User_Form_Load(sender, e)
Catch ex AsException
     'Message(ex.Message)
EndTry
```

```
الفصل الرابع:التنفيذ
```

```
كود اإلضافة
```

```
Try
IfNew_Btn.Text = "جديد"Then
\verten Enabled(GroupBox1)
Clear_Control(GroupBox1)
                TextBox1.Enabled = False
                TextBox1.Text = Auto_Number("Users", "User_No")
xtBox2.Focus()date Btn. Enabled = False
\vert1 Btn. Enabled = False
wBtn.Text = "حفظ"
Else
m flag AsBoolean = True
eck Control(GroupBox1, ErrorProvider1, flag)
flag = TrueTheneck Connection()
\vert1 Cmd.CommandText = "insert into Users
    values(@no,@name,@un,@pass,@mob,@chk,@phn,@ins)"
\vert1 Cmd.Parameters.AddWithValue("@no", TextBox1.Text.Trim)
1 Cmd.Parameters.AddWithValue("@name", TextBox2.Text.Trim)
1_Cmd.Parameters.AddWithValue("@un", une)
\overline{1} Cmd.Parameters.AddWithValue("@pass", s)
1_Cmd.Parameters.AddWithValue("@mob", TextBox3.Text.Trim)
\overline{\mathcal{L}}Cmd.Parameters.AddWithValue("@chk", False)
\overline{1}Cmd.Parameters.AddWithValue("@phn", "")
1 Cmd.Parameters.AddWithValue("@ins", False)
1_Cmd.ExecuteNonQuery()
|1_Cmd.Parameters.Clear()
|ssage("Save Success")
Close_Enabled(GroupBox1)
New_Btn.Text = "جديد"
date Btn. Enabled = True
\Delta Btn. Enabled = True
    EndIf
dTftch ex AsException
Message(ex.Message)
dTry
```

```
الفصل الرابع:التنفيذ
```

```
كود التعديل
```

```
Try
    IfUpdate_Btn.Text = "تعديل"Then
    Open_Enabled(GroupBox1)
                     TextBox1.Enabled = False
    TextBox2.Focus()
    New_Btn.Enabled = False
    Del Btn.Enabled = False
    Update_Btn.Text = "حفظ"
    Else
    Dim flag AsBoolean = True
    Check_Control(GroupBox1, ErrorProvider1, flag)
    If flag = TrueThen
    Check_Connection()
    Sql_Cmd.CommandText = "update Users set Empl_Name=@name,User_Mobile=@mob 
    where User_No=@no"
    Sql_Cmd.Parameters.AddWithValue("@no", TextBox1.Text.Trim)
    Sql_Cmd.Parameters.AddWithValue("@name", TextBox2.Text.Trim)
    Sql_Cmd.Parameters.AddWithValue("@mob", TextBox3.Text.Trim)
    Sql Cmd.ExecuteNonQuery()
    Sql_Cmd.Parameters.Clear()
    Message("Update Success")
    Close_Enabled(GroupBox1)
    Update_Btn.Text = "تعديل"
    New_Btn.Enabled = True
    Del_Btn.Enabled = True
    User_Form_Load(sender, e)
    EndIf
    EndIf
    Catch ex AsException
    'Message(ex.Message)
EndTry
```